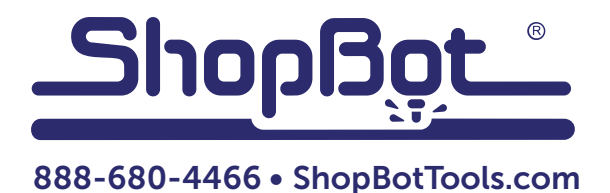

# **Desktop/Desktop MAX Vacuum Table Install**

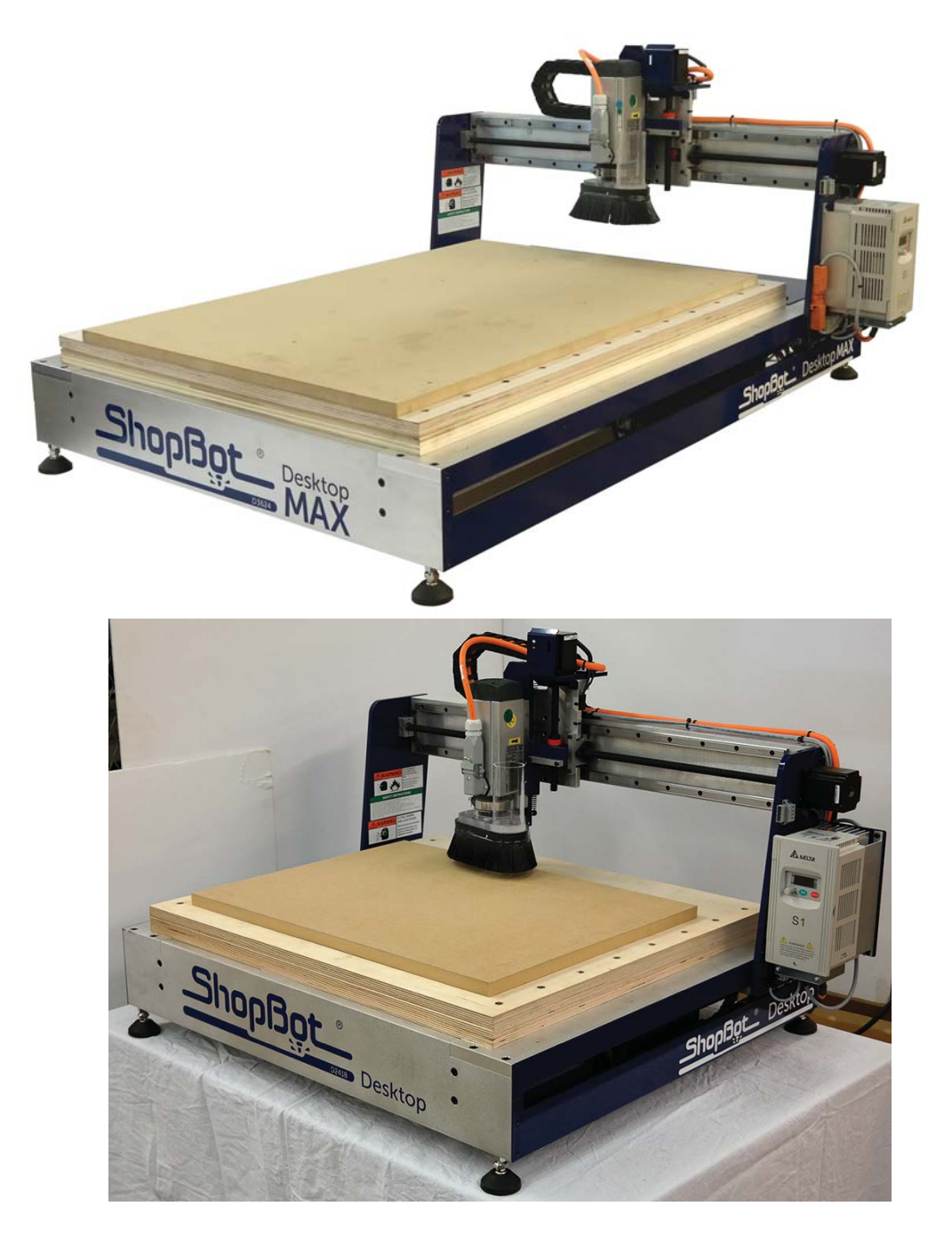

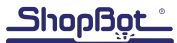

### **Introduction:**

This document describes the method for installing the universal vacuum deck onto the ShopBot Desktop or ShopBot Desktop MAX tool.

## **Instructions**

Ensure gantry is moved all the way to the end of the travel. This means to move as far toward positive X as possible on Desktop MAX tools or as far toward positive Y as possible on Dekstop tools.

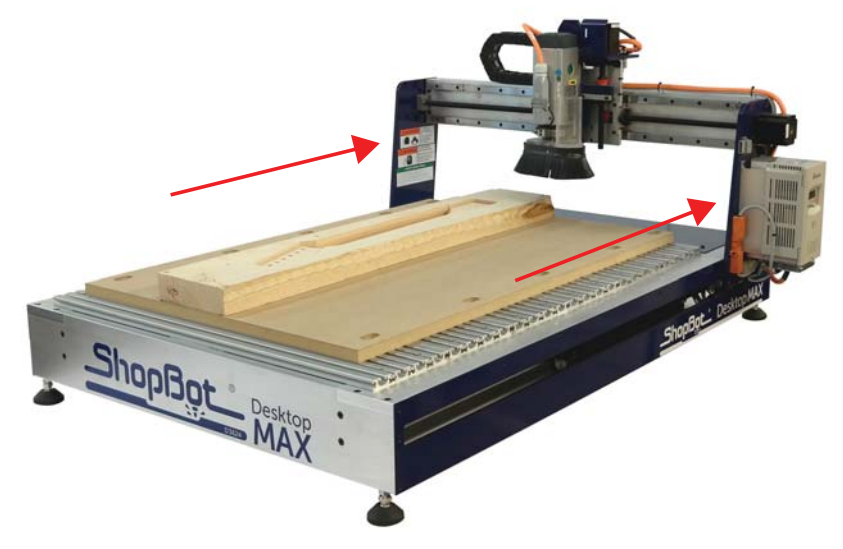

If necessary, remove the bolts holding the aluminum deck in place using a 4mm allen wrench. There are 24 bolts on the MAX and 16 bolts on the Desktop. If a spoilboard is installed on the aluminum decking, it can stay attached and does not need to be loosened.

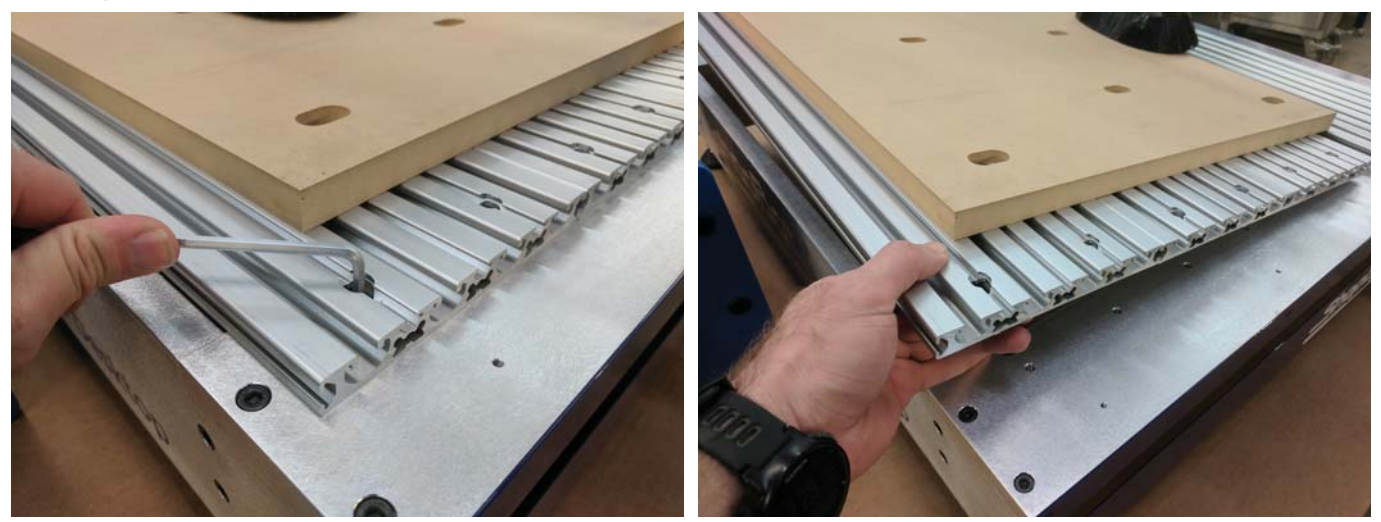

Before installing vacuum deck, the machine must be set to the correct height. Using a 9/16" open end wrench or adjustable wrench, adjust the leg levelers so that there is at least 1 7/8" between the table the machine is sitting on and the bottom of the machine, as shown.

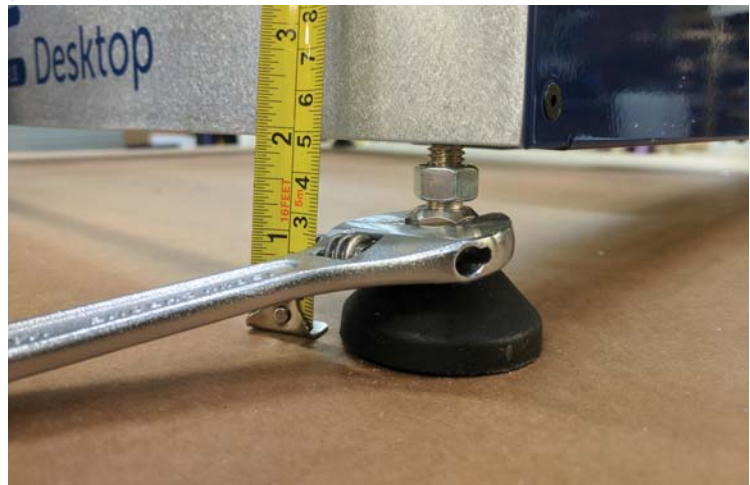

Once machine is at proper height, place the 1" thick wooden deck with piping onto the machine. The pipe exit should face the rear of the machine, toward where the main power switch is located.

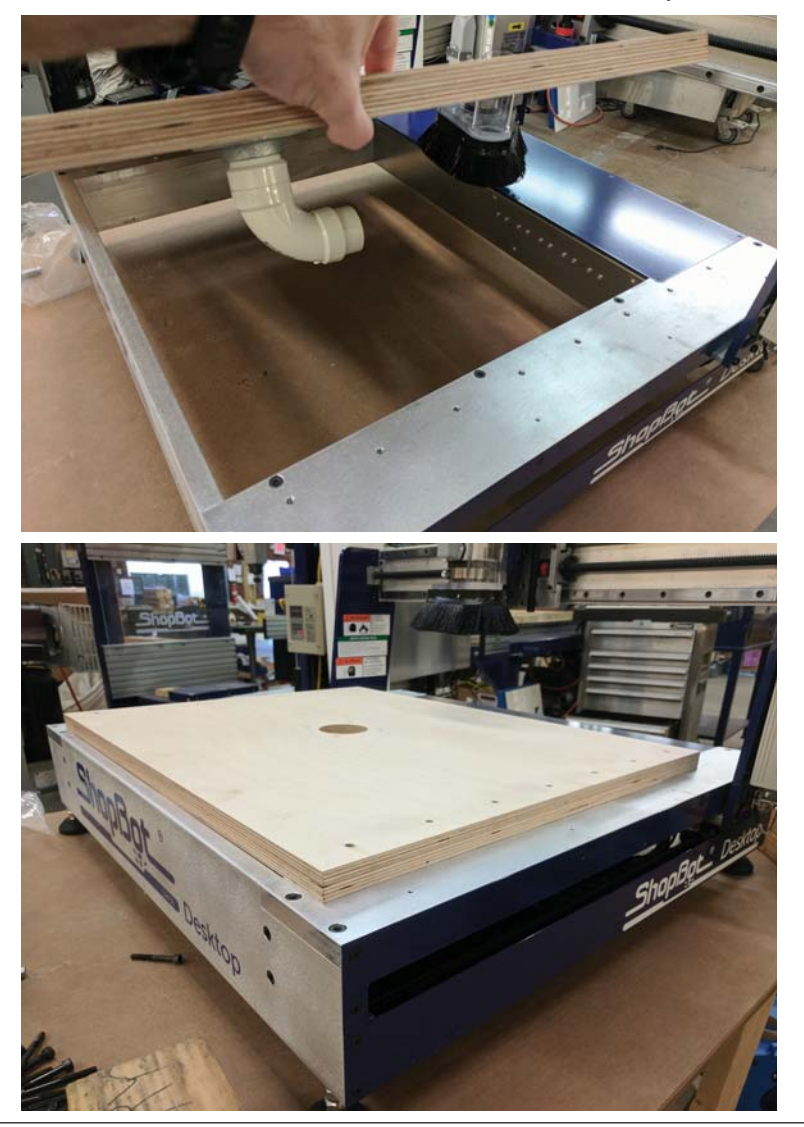

© Copyright 2016 ShopBot Tools, Inc. page 4

Next, install the included vacuum plenum. The plenum is a piece of 3/4" plywood with channels cut in it to allow airflow for the vacuum system to work. It sits directly on top of the plywood deck. Make sure that it is flush on all edges with the deck and that all the bolt holes line up as well as the center hole(s) for the vacuum piping. It is possible to install this piece backwards, but the large hole(s) for the vacuum will not line up.

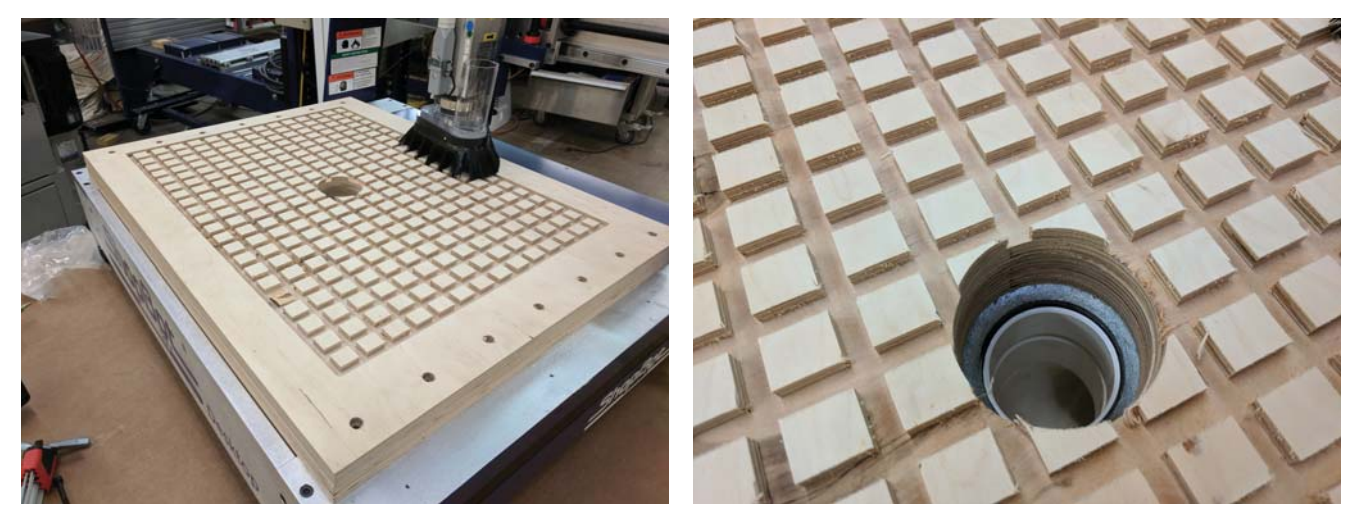

Once the vacuum plenum and deck are both in place, bolt them in place using the included M6x50 Socket Head Cap screws and a 5mm allen wrench. Do not tighten any of the bolts fully until all the bolts are started, otherwise it is very difficult to install.

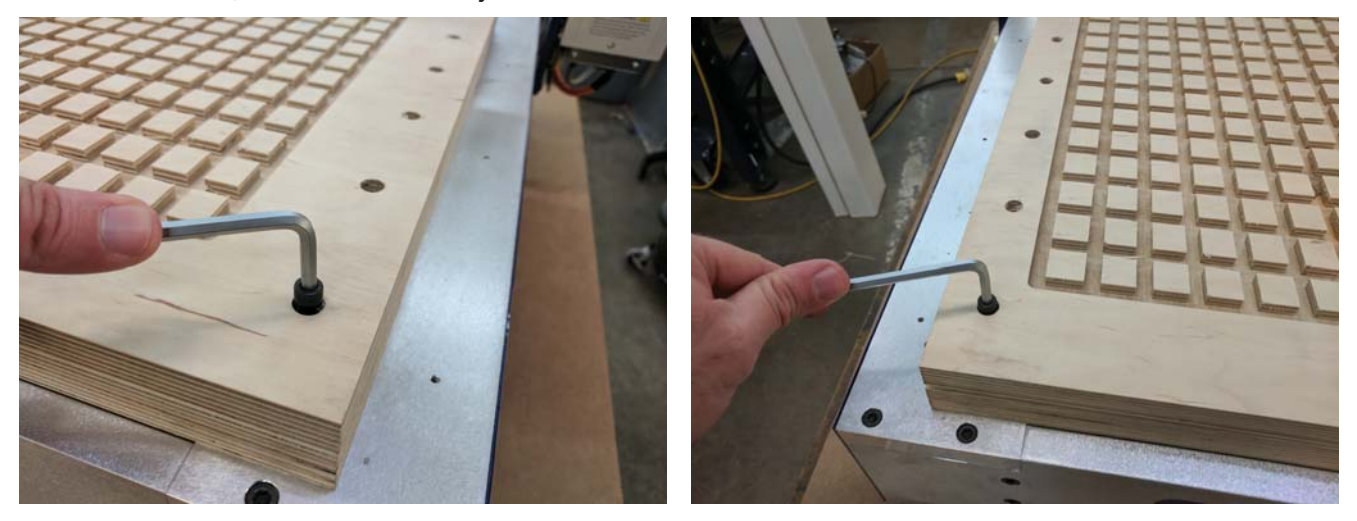

After the deck and plenum are attached, the vaccum hose can be attached. To get to the plumbing, lift one side of the machine and place about 3" of blocks under the feet.

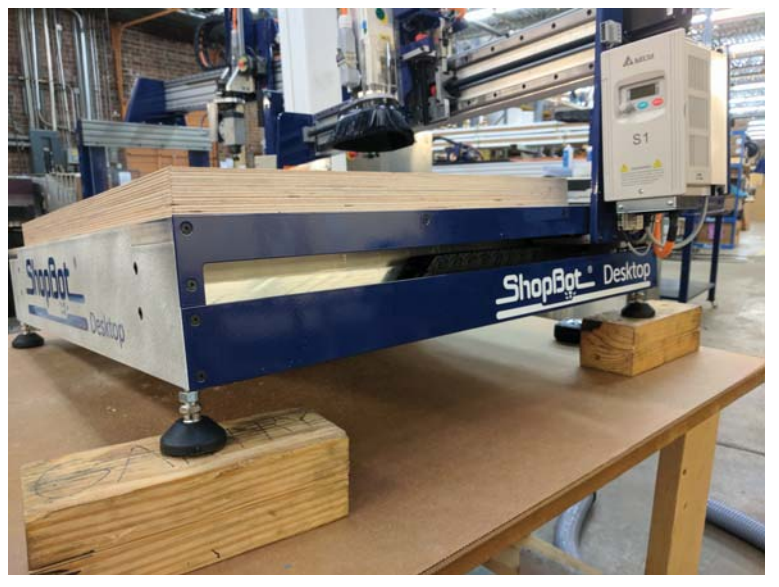

Place the rubber coupler over one end of the included hose and tighten it in palce with a flat head screwdriver.

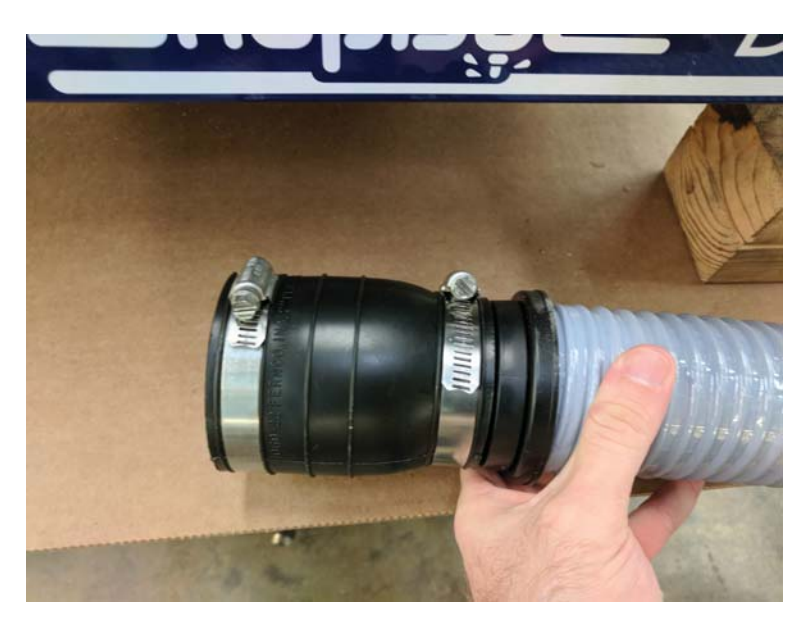

Route the hose with the rubber coupler under the machine from the rear. Place the rubber coupler over the PVC pipe and tighten in place with a flathead screwdriver.

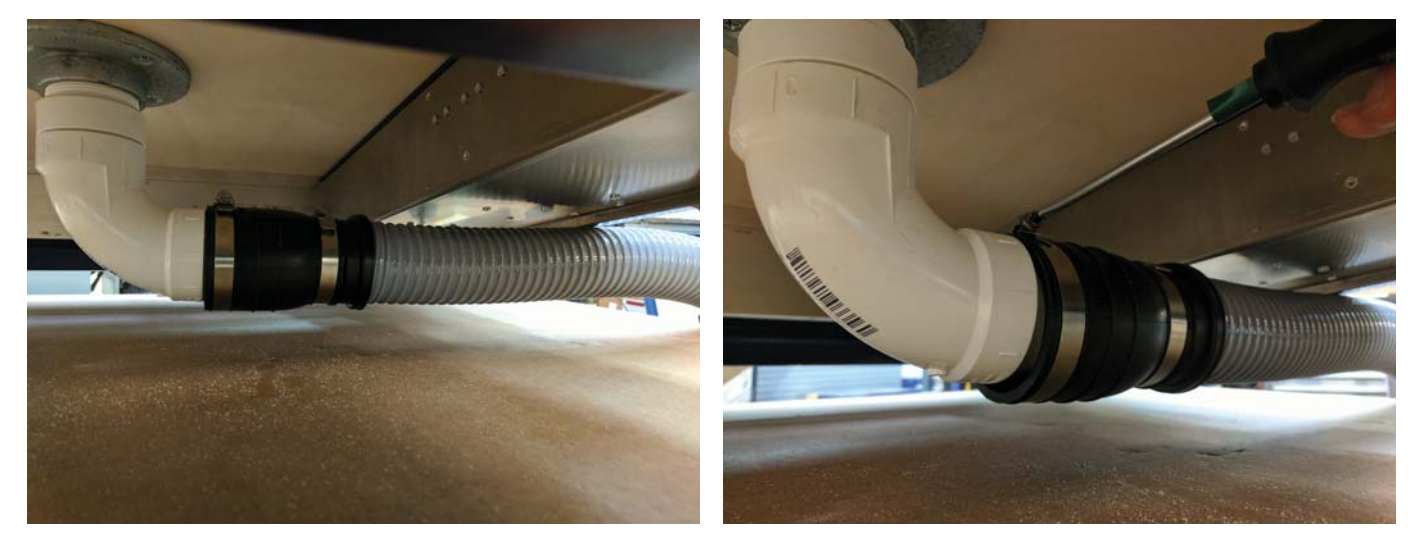

Make sure the hose is routed under the cutout section of the frame, and then lower the machine down carefully. make sure there is enough clearance under the machine for the hose. If the hose is being crushed by the machine, raise the leg levelers a bit more.

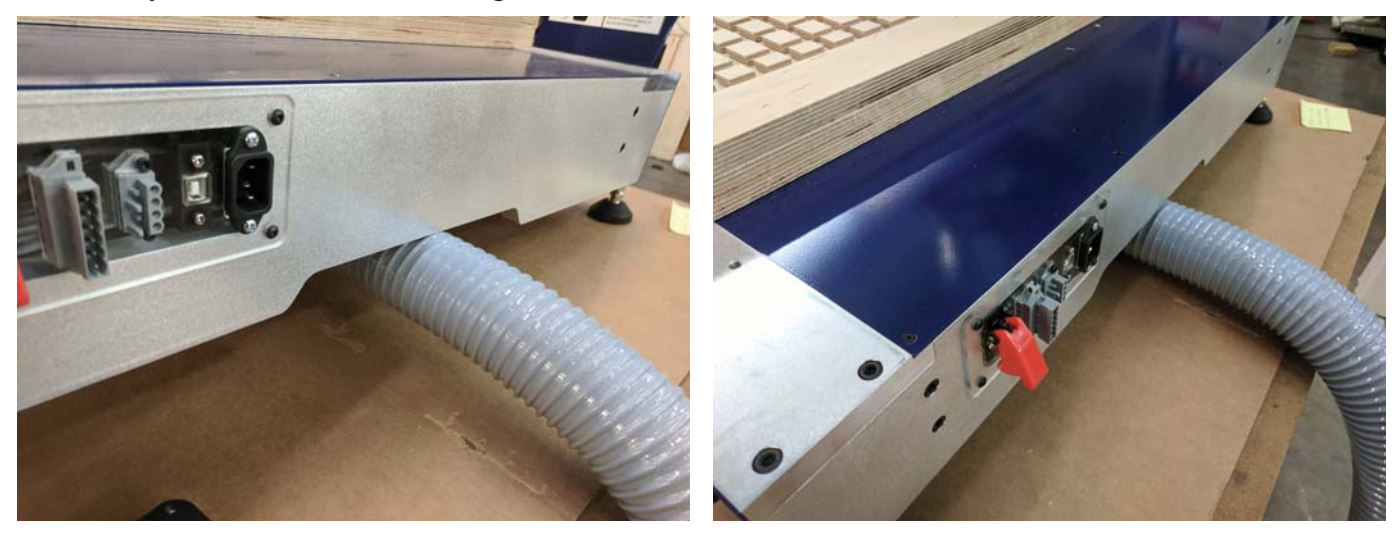

If your spoil board is not attached to your plenum or you need to attach a new spoilboard, the following information will outline how to attach it.

Begin by making sure the plenum is free of dust and debris. Blowing it off with compressed air should make it sufficiently clean to attach the spoil board.

The spoilboard will need to be glued down to the plenum. The best adhesive for this is 100% silicone caulk. An acrylic caulk or construction adhesive such as liquid nails can be used as well, but may not adhere as well and may come loose over time.

Put about a 1/4" bead of caulking around the perimeter of the plenum, as well as a few dabs in the around the center area of the plenum to keep the spoil board attached in the middle. Use the following diagrams as a guide:

Desktop caulking area:

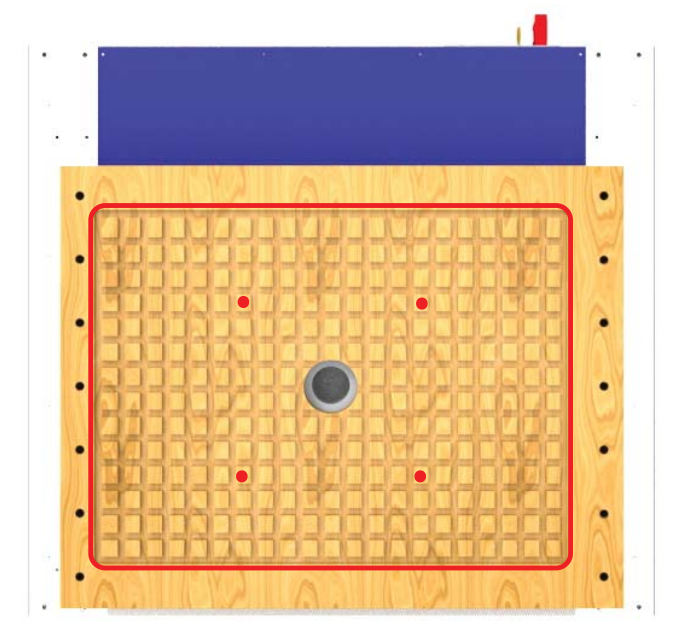

#### MAX caulking area:

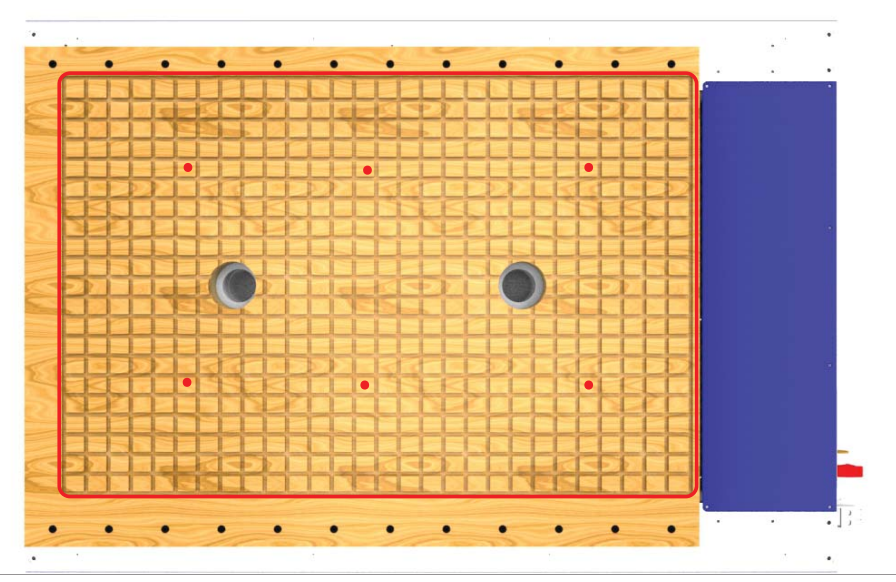

© Copyright 2016 ShopBot Tools, Inc. page 8

Also, if this is the first time setting up the vacuum system, the inside of the holes for the plenum will need to be sealed. Spread caulking around the inside of the hole(s) with your finger to prevent leakage between the plywood plenum and plywood deck underneath.

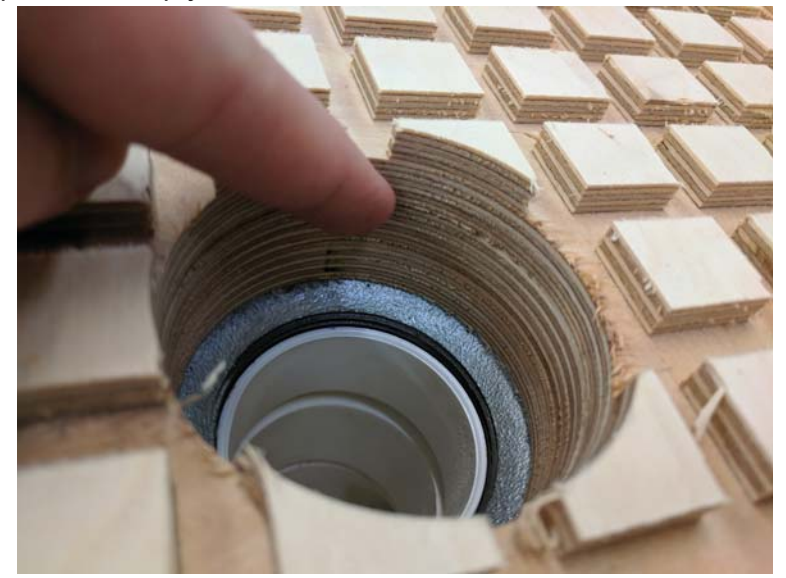

Once all the caulking is in place, install the spoil board in the locations shown.

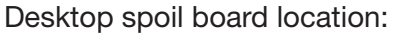

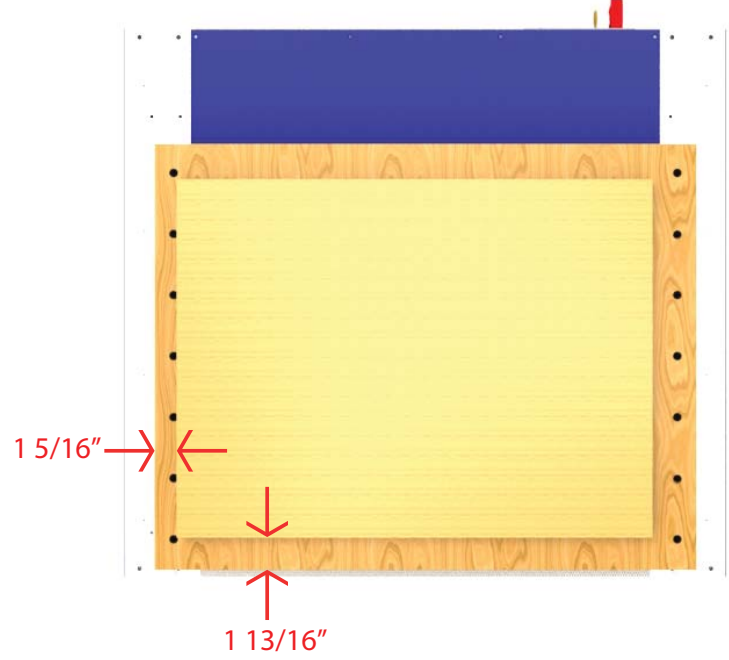

#### MAX spoil board location:

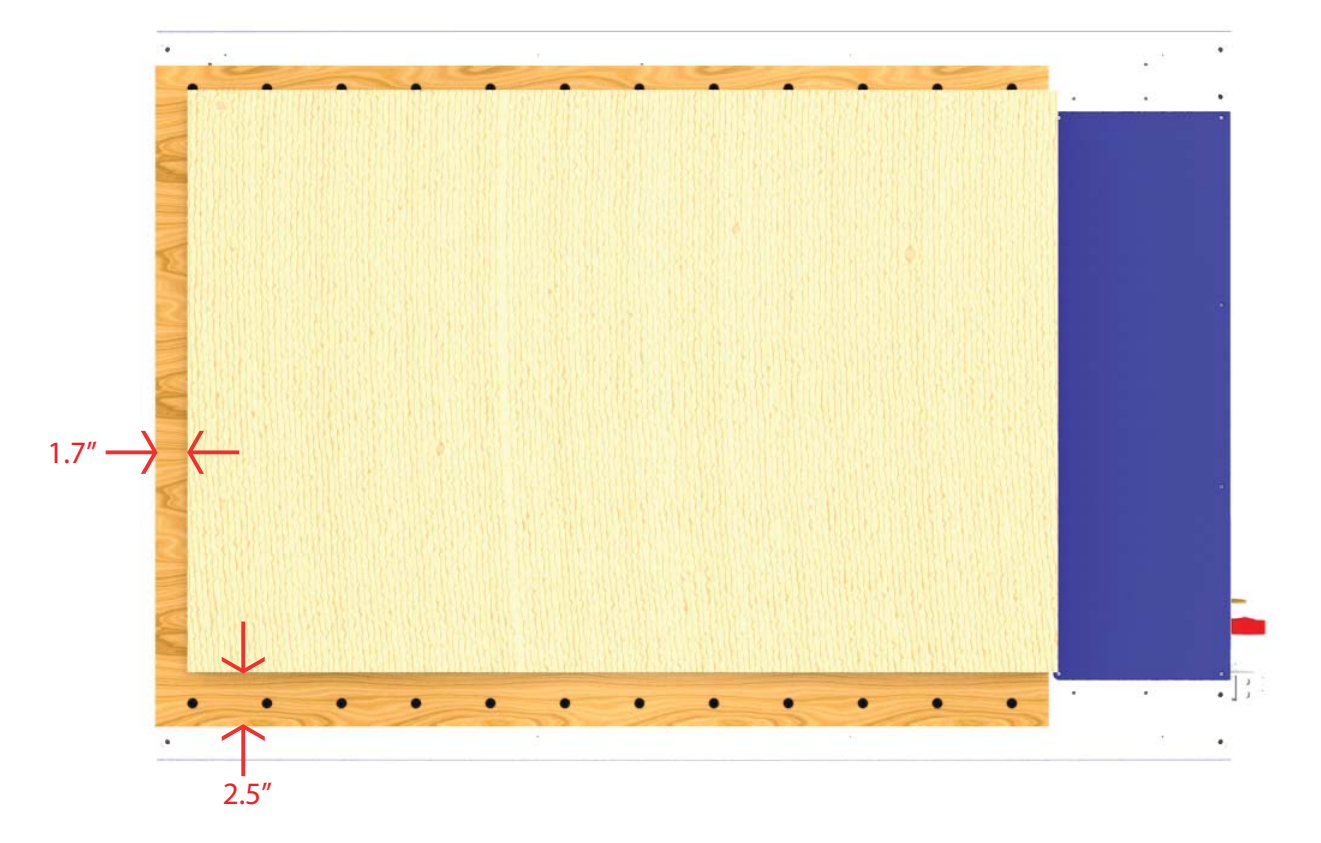

Once the spoilboard is where it needs to be, plug in and turn on the vacuum. This will hold the spoil board in place while the caulking cures. Run the vacuum for a minimum of 30 minutes to let the caulking set.

Placing a piece of plywood or other non-porous material on top of the spoil board will help press it down with the vacuum.

After 30 minutes the universal vacuum system will be ready to use.